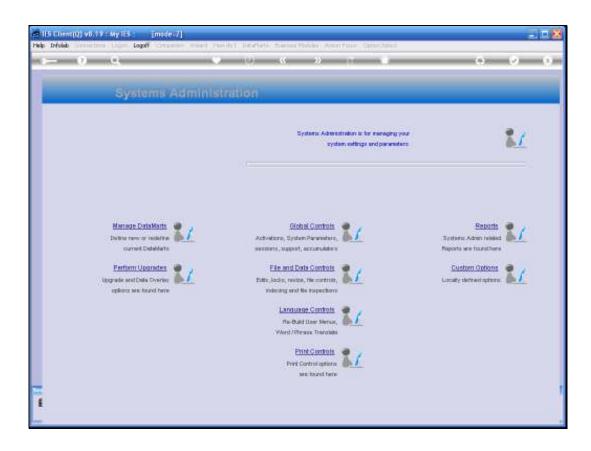

Slide notes: In this tutorial we look at the Support Parameters.

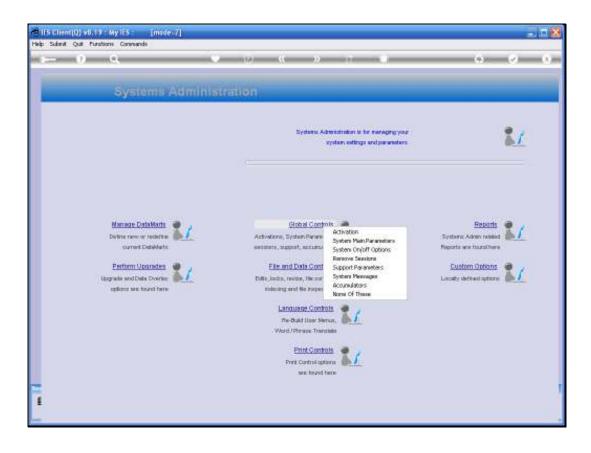

Slide notes: From Systems Administration, we choose Global Controls and then Support Parameters.

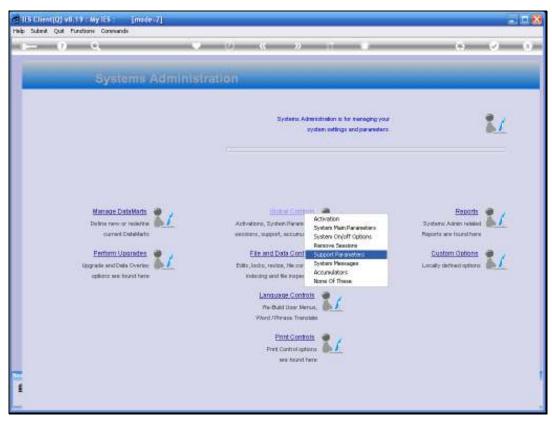

Slide 3 Slide notes:

|          |          |             |            |        | [made=2]    |           |                  |                                      |               |               |           |      |      |
|----------|----------|-------------|------------|--------|-------------|-----------|------------------|--------------------------------------|---------------|---------------|-----------|------|------|
| Help Inf | folab :  | mister      | Logon      | Lagaff | Companion   | Waard How | /do E - DataMart | <ul> <li>Business Modules</li> </ul> | Action Popula | Option Select |           |      |      |
|          |          |             |            |        |             |           |                  |                                      |               |               |           |      |      |
|          |          |             |            |        |             |           |                  |                                      |               |               |           |      |      |
|          |          |             |            |        |             |           |                  |                                      |               |               |           |      |      |
|          |          |             |            |        |             |           |                  |                                      |               |               |           |      |      |
|          |          |             |            |        |             |           |                  |                                      |               |               |           |      |      |
|          |          |             |            |        |             |           |                  |                                      |               |               |           |      |      |
|          |          |             |            |        |             |           |                  |                                      |               |               |           |      |      |
|          |          |             |            |        |             |           |                  |                                      |               |               |           |      |      |
|          |          |             |            |        |             |           |                  |                                      |               |               |           |      |      |
|          |          |             |            |        |             |           |                  |                                      |               |               |           |      |      |
|          |          |             |            |        |             |           |                  |                                      |               |               |           |      |      |
|          |          |             |            |        |             |           |                  |                                      |               |               |           |      |      |
|          |          |             |            |        |             |           |                  |                                      |               |               |           |      |      |
|          |          |             |            |        |             |           |                  |                                      |               |               |           |      |      |
|          |          |             |            |        |             |           |                  |                                      |               |               |           |      |      |
|          |          |             |            |        |             |           |                  |                                      |               |               |           |      |      |
|          |          |             |            |        |             |           |                  |                                      |               |               |           |      |      |
|          |          |             |            |        |             |           |                  |                                      |               |               |           |      |      |
|          |          |             |            |        |             |           |                  |                                      |               |               |           |      |      |
|          |          |             |            |        |             |           |                  |                                      |               |               |           |      |      |
|          |          |             |            |        |             |           |                  |                                      |               |               |           |      |      |
|          |          |             |            |        |             |           |                  |                                      |               |               |           |      |      |
|          |          |             |            |        |             |           |                  |                                      |               |               |           |      |      |
|          |          |             |            |        |             |           |                  |                                      |               |               |           |      |      |
|          |          |             |            |        |             |           |                  |                                      |               |               |           |      |      |
|          |          |             |            |        |             |           |                  |                                      |               |               |           |      |      |
|          |          |             |            |        |             |           |                  |                                      |               |               |           |      |      |
| Session  | Info: To | miny we     | rking in 1 | PPOLA  | SERVER ()   | (dalab)   |                  |                                      |               |               |           |      |      |
| 🖉 Sys    | stera A  | ministradio | ari        | 5      | Application | Waterd    | Ъ                | Define Site Support                  | 1             | 54            | S 2009/05 | 12.4 | 8:37 |
|          |          |             |            |        |             |           |                  |                                      |               |               |           |      |      |

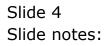

|   | ES Client(Q) v8.19 : My IES : [made=7]<br>Submt: Qut: Punctions: Commands |                                                                                                    |       |
|---|---------------------------------------------------------------------------|----------------------------------------------------------------------------------------------------|-------|
|   | - 0 Q                                                                     | • О « » т Ш                                                                                                    | ↔ Ø 8 |
|   | 1 Main 2 Instructions                                                     |                                                                                                    |       |
|   |                                                                           | Support Instructions                                                                                                    |       |
|   | In-House Support                                                          | For logon and Fastword Problems, please dial<br>2037 Johan<br>For HES Support, please dial one of the following<br>2355 Linda |       |
|   | 1000 T 0000 T 100 T 100 T 100 T 100 T 100                                 | C D D D D D D D D D D D D D D D D D D D                                                                                       |       |
|   | Service Provider 8-Mal                                                    |                                                                                                    |       |
|   |                                                                           | sat UPDATE                                                                                                    |       |
| Ē |                                                                           |                                                                                                    |       |

Slide notes: At the top, we list the local Support details. In other words, the 1st line of contact for User Support, if any are available in-house.

|   |        |   |        |         | (165 :<br>Commanda | [made=2]             |                 |         |               |             |   |   |   |     |
|---|--------|---|--------|---------|--------------------|----------------------|-----------------|---------|---------------|-------------|---|---|---|-----|
| - |        |   |        |         |                    |                      | • 0             | «       | »             |             |   | _ | 6 | (X) |
|   | 1 Main | 1 | 2instr | uctions | •                  |                      |                 |         |               |             |   |   |   |     |
|   |        |   |        |         |                    |                      | Support I       | nstruct | ions          |             |   |   |   | _   |
|   |        |   |        |         |                    | In-House Support     |                 |         | l one of the  | e following |   |   |   |     |
|   |        |   |        |         | Ser                | vice Provider Name   |                 | vo-ante |               |             | 3 |   |   |     |
|   |        |   |        |         | Service I          | Provider Telephone   | +27 12 320 9999 |         |               | <u>&gt;</u> |   |   |   |     |
|   |        |   |        |         | Sen                | rice Provider E-Mail | help∯infolab.cc |         |               |             |   |   |   |     |
|   |        |   |        |         |                    |                      |                 |         | <u>द्रव</u> ी | UPDATE      |   |   |   |     |
|   |        |   |        |         |                    |                      |                 |         |               |             |   |   |   |     |
| - |        |   |        |         |                    |                      |                 |         |               |             |   |   |   |     |
| E |        |   |        |         |                    |                      |                 |         |               |             |   |   |   |     |

Slide notes: What is specified on this form is what will be shown to any User when, from any Screen, a User selects the 'Support and Assistance' option.

| Infolds Logoff         |                                          | « »                                            |                                                                                               | <br>Q (1 |
|------------------------|------------------------------------------|------------------------------------------------|-----------------------------------------------------------------------------------------------|----------|
| 1 Main 2 Instructions  |                                          |                                                | Support and Assistance<br>Where Am 1 ?<br>Talk More<br>Talk Less<br>Dial Pad<br>Query Builder |          |
|                        | Support Ir                               | istructions                                    | Ply Nalkos<br>Ply Diny<br>Ply Treestwats<br>Ply Strings<br>How do 17<br>Noteodd(s)            |          |
| nothane Support        | 2237<br>For IES Support,<br>2355<br>2356 | Tohan<br>please dial one o<br>Linda<br>To∼Anne | Comparison<br>f the following                                                                 |          |
| Setven Provider Name   | Infolab                                  |                                                |                                                                                               |          |
| Santas Prostar Tasprov | +27 12 320 9999                          |                                                | , <u>9</u>                                                                                    |          |
| Service Provide (1.664 | help∯infelsb.cc                          |                                                |                                                                                               |          |
|                        |                                          | 1111                                           | UPDATE                                                                                        |          |
|                        |                                          |                                                |                                                                                               |          |
|                        |                                          |                                                |                                                                                               |          |
|                        |                                          |                                                |                                                                                               |          |
|                        |                                          |                                                |                                                                                               |          |

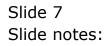

| el (65 Client(0) v6.13 - My i65 - [models7]<br>Help Infolds - Logoff | el faciliti destela facilità dalla della della                                    | er fanie, Salarshiet                                                              |       |
|----------------------------------------------------------------------|-----------------------------------------------------------------------------------|-----------------------------------------------------------------------------------|-------|
| 1MM Zinstructions                                                    | • • • • •                                                                         | Where Am 17<br>Where Am 17<br>Talk Hore<br>Talk Less<br>Dial Pad<br>Query Builder | 0 V 0 |
|                                                                      | Support Instructions                                                              | My Malbox<br>My Clery<br>My Transhanta<br>My Settings<br>Have do IT<br>Notepsd(s) |       |
| n-frank Sapart                                                       | 2237 Johan<br>Por IES Support, please dial one of t<br>2335 Linda<br>2356 Jo-Anne | Comparison<br>the following                                                       |       |
| Sarvas Provide Hees<br>Sarvas Provide Visiatione                     | +27 12 320 9999                                                                   | , C                                                                               |       |
| Samon Provide († Hal                                                 | help@infelab.cc                                                                   |                                                                                   |       |
|                                                                      | 122                                                                               | UPDATE                                                                            |       |
| -                                                                    |                                                                                   |                                                                                   |       |
| 1                                                                    |                                                                                   |                                                                                   |       |

Slide notes: This option is available throughout the system.

| HES Client(Q) v8.19 : My IES : [mode-7]<br>Help Submt Qut Functions Commands |                                                               |          |
|------------------------------------------------------------------------------|---------------------------------------------------------------|----------|
| e 0 Q                                                                        | 🍨 🕖 « 🔺 11                                                    | 6 0 8    |
| 1 Main 2 Uner<br>Indiructions                                                |                                                               |          |
|                                                                              |                                                               |          |
|                                                                              | For Logon and Parrword Froblear, please dial 🔺                |          |
| in-House Support                                                             | For IES Support, please dial one of the follow:<br>8365 linda |          |
| Your Service Provider                                                        | Infolab                                                       |          |
| Service Provider Telephone                                                   |                                                               |          |
|                                                                              | < ×                                                           |          |
| Service Provider E-Mai                                                       | help@infolab.cc                                               | MatNow   |
|                                                                              |                                                               |          |
| The Duck Stops @                                                             | infolab (pty) ltd<br>support@infolab.cc                       | MailNow  |
|                                                                              | www.IES.cc                                                    | VisitNow |
|                                                                              |                                                               | EXIT     |
|                                                                              |                                                               |          |
| E                                                                            |                                                               |          |
| <u> </u>                                                                     |                                                               |          |

Slide notes: And when a User selects the Support option, this information is shown, together with options to send off an e-mail Support request.

| IES Client(Q) v8:19 : My IES : [mode=Z]<br>Help Submit Quit Functions Commands |                                                                                                    | 208      |
|--------------------------------------------------------------------------------|----------------------------------------------------------------------------------------------------|----------|
| • 0 Q                                                                          | 🛡 🕖 « » 11                                                                                                    |          |
| 1Mein Zliter<br>Indructions                                                    |                                                                                                    |          |
|                                                                                | Support Instructions                                                                                                    |          |
|                                                                                |                                                                                                    |          |
| in-House Support                                                               | For Logon and Parsword Froblems, please dial<br>2237 Johan<br>For IES Support, please dial one of the follow:<br>2355 linds |          |
| Your Service Provider                                                          |                                                                                                    |          |
| Service Provider Telephone                                                     | 427 12 320 9999                                                                                                    |          |
| Sarvica Provider E-Mail                                                        | <<br>helpβinfolab.cc                                                                                                    | Mail Now |
| The Duck Stops @<br>E-Mail                                                     | infolab (pty) ltd<br>rupport@infolab.cc                                                                                     | MailNow  |
| Waterste                                                                       | unur. IES. cu:                                                                                                    | VistNow  |
|                                                                                |                                                                                                    | EXIT     |
|                                                                                |                                                                                                    |          |
| -                                                                              |                                                                                                    | 1        |
|                                                                                |                                                                                                    |          |

Slide 10 Slide notes: